# **SOFTWARE**

# **Open Access**

# CREDO: a friendly Customizable, REproducible, DOcker fle generator for bioinformatics applications

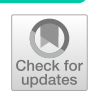

Simone Alessandri<sup>1</sup>, Maria L. Ratto<sup>2</sup>, Sergio Rabellino<sup>3</sup>, Gabriele Piacenti<sup>2</sup>, Sandro Gepiro Contaldo<sup>3</sup>, Simone Pernice<sup>3</sup>, Marco Beccuti<sup>3</sup>, Raffaele A. Calogero<sup>2\*</sup> and Luca Alessandri<sup>2,4</sup>

\*Correspondence: rafaele.calogero@unito.it

<sup>1</sup> Polytechnic of Turin, Turin, Italy <sup>2</sup> Department of Molecular Biotechnology and Health Sciences, University of Torino, Turin, Italy <sup>3</sup> Department of Computer Science, University of Torino, Turin, Italy 4 Department of Pathology, Boston Children's Hospital, Harvard Medical School, Boston, MA, USA

# **Abstract**

**Background:** The analysis of large and complex biological datasets in bioinformatics poses a signifcant challenge to achieving reproducible research outcomes due to inconsistencies and the lack of standardization in the analysis process. These issues can lead to discrepancies in results, undermining the credibility and impact of bioinformatics research and creating mistrust in the scientifc process. To address these challenges, open science practices such as sharing data, code, and methods have been encouraged.

**Results:** CREDO, a Customizable, REproducible, DOcker fle generator for bioinformatics applications, has been developed as a tool to moderate reproducibility issues by building and distributing docker containers with embedded bioinformatics tools. CREDO simplifes the process of generating Docker images, facilitating reproducibility and efficient research in bioinformatics. The crucial step in generating a Docker image is creating the Dockerfle, which requires incorporating heterogeneous packages and environments such as Bioconductor and Conda. CREDO stores all required package information and dependencies in a Github-compatible format to enhance Docker image reproducibility, allowing easy image creation from scratch. The user-friendly GUI and CREDO's ability to generate modular Docker images make it an ideal tool for life scientists to efficiently create Docker images. Overall, CREDO is a valuable tool for addressing reproducibility issues in bioinformatics research and promoting open science practices.

**Keywords:** Reproducibility, Bioinformatics, Docker, Open science, Software sharing

# **Background**

Reproducibility is a critical problem in the Bioinformatics feld [[1\]](#page-14-0). Bioinformatics research often involves analyzing large and complex biological datasets using several computational tools, algorithms, and models  $[2]$  $[2]$  $[2]$ . The results of these analyses are used to draw important conclusions about the underlying biology. However, the issue of reproducibility arises when other researchers try to replicate an analysis. One major factor

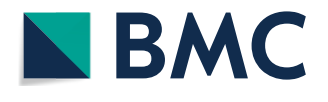

© The Author(s) 2024. **Open Access** This article is licensed under a Creative Commons Attribution 4.0 International License, which permits use, sharing, adaptation, distribution and reproduction in any medium or format, as long as you give appropriate credit to the original author(s) and the source, provide a link to the Creative Commons licence, and indicate if changes were made. The images or other third party material in this article are included in the article's Creative Commons licence, unless indicated otherwise in a credit line to the material. If material is not included in the article's Creative Commons licence and your intended use is not permitted by statutory regulation or exceeds the permitted use, you will need to obtain permission directly from the copyright holder. To view a copy of this licence, visit [http://](http://creativecommons.org/licenses/by/4.0/) [creativecommons.org/licenses/by/4.0/.](http://creativecommons.org/licenses/by/4.0/) The Creative Commons Public Domain Dedication waiver [\(http://creativecommons.org/publicdo](http://creativecommons.org/publicdomain/zero/1.0/)[main/zero/1.0/\)](http://creativecommons.org/publicdomain/zero/1.0/) applies to the data made available in this article, unless otherwise stated in a credit line to the data.

is the sheer complexity and variability of biological data [\[3](#page-15-1)]. In addition, the choice of methods and algorithms can also have a signifcant impact on the results, leading to different outcomes for the same data [\[4](#page-15-2)]. Another factor is the lack of standardization and documentation in the feld [[5\]](#page-15-3). In bioinformatics, many specialized tools and pipelines are developed by individual researchers or small teams, however, these tools may not be well-documented or easily accessible to others, which can make it difficult for other researchers to understand, reproduce and verify the analysis, as well as identify potential errors or biases. Last but not least factor afecting reproducibility in bioinformatics research is the complexity of installing and managing libraries and packages. This process can be challenging due to the use of multiple tools and packages, each with its own set of dependencies. Sometimes, diferent packages may even share the same dependence but require different versions, making it difficult to ensure compatibility. Consequently, it is crucial to carefully document and share the specifc versions of libraries and dependencies used in the analysis to improve the reproducibility of the study. To address these challenges, the scientifc community has been focusing on improving reproducibility in bioinformatics research [[1,](#page-14-0) [6](#page-15-4), [7\]](#page-15-5).

One efective strategy for improving reproducibility is to adopt open science practices, such as sharing data, code, and methods with others, as well as publishing detailed and transparent descriptions of the analysis. Among various tools and platforms available for code sharing and collaboration, GitHub is widely used by researchers in the feld of bioinformatics.

Github is a platform for hosting and sharing code, which makes it easier for other researchers to access and use the same tools and workfows. GitHub provides several features that are particularly useful for bioinformatics, such as version control, which ensures that the code remains consistent and can be tracked over time. In this way, GitHub facilitates collaboration and improves the reproducibility of bioinformatics research.

Many bioinformatics tools and workfows are already shared on GitHub, including the Bioconductor project [[8](#page-15-6)], a repository of R packages for bioinformatics [\[9](#page-15-7)], and the Snakemake workfow management system, which provides a robust platform for sharing workfows and improving reproducibility [[10\]](#page-15-8). By utilizing GitHub to host and share these tools, researchers can collaborate more easily and ensure that their work is reproducible and accessible to others in the field. Therefore, GitHub has become an essential platform for advancing open science and reproducibility in bioinformatics research. It's important to note that while GitHub is a popular choice for hosting and sharing fles, users have the freedom to upload their fles to any fle-sharing service of their choice.

In addition to code sharing and collaboration, another crucial aspect of improving reproducibility in bioinformatics research is the use of containerization technologies like Docker. Docker provides a way to package software and its dependencies into standardized, portable containers. These containers encapsulate the entire computational environment required to run a specifc analysis, including the operating system, libraries, and tools.

The use of this technology offers several benefits for reproducibility:

- (1) It ensures that the analysis can be executed in the same environment regardless of the underlying system or infrastructure. This eliminates the common issue of software compatibility and dependency conficts that often hinder the reproducibility of bioinformatics analyses. By sharing the Docker container alongside the code and data, researchers can provide a consistent and self-contained environment, enabling others to reproduce the analysis with ease.
- (2) Docker enables the preservation of the software stack used in the analysis, including specific versions of libraries and dependencies. This information is crucial for accurately reproducing analytical results, as diferent versions of software can produce diferent outcomes. By specifying the exact versions of software in the Docker image, researchers can ensure that others can replicate the analysis precisely, even if the original software versions become outdated or unavailable.

Moreover, Docker containers facilitate the distribution and deployment of complex bioinformatics workfows and researchers with it, can create portable and executable workfow descriptions, known as Dockerfles, which defne the steps required to build a container with the necessary software and dependencies. These Dockerfiles can be shared on platforms like GitHub, allowing others to easily reproduce the entire analysis workflow and obtain consistent results.

The adoption of Docker in bioinformatics has gained momentum, with numerous bioinformatics tools and pipelines now available as Docker images on platforms like Docker Hub and BioContainers. By leveraging Docker alongside platforms like GitHub, researchers can enhance the reproducibility of their bioinformatics analyses by providing a complete and reproducible computational environment for others to utilize.

Reproducibility is a crucial aspect of scientifc research, serving two main purposes: ensuring the accuracy and truthfulness of the fndings and facilitating the reuse and adaptation of existing analyses.

The ability to reproduce analyses allows for the verification and validation of research results. Reproducibility enables other researchers to independently assess the methods, data, and conclusions of a study, thereby enhancing the transparency and reliability of scientifc fndings. By providing detailed documentation and clear instructions, including the specifc software versions, data preprocessing steps, and parameter settings, researchers can enable others to replicate their experiments and validate the reported outcomes. Tis process of verifcation is essential for building a robust scientifc knowledge base and establishing a solid foundation for further research and discovery.

Moreover, reproducibility allows the reuse and adaptation of existing analyses, which can save time, efort, and resources for researchers. Often, a new study builds upon previous work or seeks to apply similar methods to a diferent dataset or research question. In such cases, having access to reproducible analyses provides a starting point and reference framework that can be readily adapted and customized. Researchers can leverage the knowledge and expertise embedded within reproducible analyses to accelerate their investigations, explore new hypotheses, and make further scientifc advancements.

However, achieving reproducibility in bioinformatics analyses is not without challenges. The complexity of the bioinformatics landscape, with diverse architectures, operating systems, and software environments, poses signifcant hurdles since diferent operating systems or hardware confgurations may result in variations in the analysis outcomes. Moreover, the dependency on specifc software packages and their versions further complicates reproducibility, as diferent versions may introduce changes or compatibility issues that can afect the results.

Docker is an open-source containerization platform that allows developers to package applications and their dependencies into portable, lightweight containers. These containers can be easily deployed across diferent computing environments, including local machines, cloud servers, and clusters. Docker provides a standardized way to create, share, and run software applications in isolated environments, without worrying about conficts or dependencies on the underlying system. Docker containers are based on a layered file system, which makes them efficient, flexible, and easy to manage. Docker has become a popular tool in many felds of computer science, including software development, data science, and bioinformatics [\[11](#page-15-9)].

Ensuring the reproducibility of Docker images remains a signifcant challenge in the software development community. While Dockerfles provide a series of instructions for constructing Docker containers, they do not always guarantee the container's reproducibility.

Docker plays a vital role in addressing the reproducibility challenge, providing a standardized and isolated environment where researchers can pack their entire pipeline, including the software tools, libraries, and dependencies, into portable containers. These containers encapsulate the entire computational environment, eliminating conficts with the underlying system and enabling consistent and reproducible analyses across diferent platforms. By using Docker, researchers can ensure that their analyses are not only reproducible on their machines but also on other systems, including local computers, cloud servers, and high-performance computing clusters.

However, it is important to note that Docker's reproducibility is reliant on the availability of Docker images, which are typically uploaded to platforms like Docker Hub. While Docker Hub is the official repository for sharing and accessing Docker images, it does have limitations, particularly for non-premium users who may face time restrictions on the availability of their images. Tis can pose challenges in the long-term reproducibility of analyses. Additionally, the Dockerfle's dependencies and package versions may be insufficiently specified, leading to broken links during the container building process or containers that difer from those created months earlier. A precise and buildable Dockerfle is critical to ensuring container reproducibility at any time, enabling personalized and customizable containers. Therefore, best practices for Docker image creation and distribution should prioritize precise and well-defned Dockerfles. Tis involves incorporating heterogeneous packages and environments, such as Bioconductor [\[8](#page-15-6)] and Conda [[9\]](#page-15-7).

Here, we present CREDO, a friendly Customizable, REproducible, DOcker fle generator for bioinformatics applications, which represents a tool moderating the reproducibility issue encountered by building and distributing docker containers embedding bioinformatics tools.

## **Results**

# **CREDO features**

CREDO focuses on achieving 100% reproducibility by emphasizing ofine building of Docker images, reducing reliance on external platforms such as Docker Hub. Tis process involves two distinct parts within the tool. The first part, known as "docker image assembly", downloads all the necessary components required for the second part. The second part can be executed ofine, as it has all the required fles for the complete building process. Tis ofine capability ensures that researchers have full control over the reproducibility of their analyses, regardless of the availability or limitations of external resources. By providing a customizable and personalized Dockerfle generation tool, CREDO enables researchers to include explicit versioning and dependency specifcations, mitigating the risk of variations and inconsistencies in the resulting environment.

Moreover it facilitates the process of constructing and personalizing a Dockerfle, enabling users to choose between a command line interface or a user-friendly graphical interface. Docker is undoubtedly the most efective choice for building a tool like CREDO to achieve reproducibility, while maintaining ease of use since it is widely adopted for virtualizing environments and is available on all major operating systems under the Apache license, which reinforces our belief that backward compatibility will not be compromised in future updates. Furthermore, the commands utilized in our tool are built upon the Docker engine, and upon reviewing the Docker deprecated features page [\(https://docs.docker.com/engine/deprecated/](https://docs.docker.com/engine/deprecated/)), none of these essential commands have ever been modifed. In the unlikely event of a backward compatibility issues, we will take the responsibility of developing a porting tool to ensure a smooth transition of Dockerfles to newer versions.

The output generated by CREDO includes a comprehensive folder that contains both the Dockerfle and all the required fles that have been pre-downloaded for building the Docker image. This meticulous approach guarantees that the Docker image can be constructed reliably and consistently, eliminating the potential issues of broken links or missing library versions that may introduce variations in the resulting environment. By encapsulating all necessary components within the folder, CREDO ensures that researchers can efortlessly construct the Docker image at any given time, thereby enhancing reproducibility and minimizing discrepancies in the analysis environment.

In this context, it is worth mentioning BioContainers, which is a community-driven project aiming to provide bioinformatics software in ready-to-use images. BioContainers ofers a curated collection of Docker and Singularity images for popular bioinformatics tools, ensuring reproducibility and ease of use for researchers, providing pre-confgured environments with the necessary dependencies, making it easier to run bioinformatics software consistently across diferent systems.

Another relevant platform in the bioinformatic feld is usegalaxy.eu. UseGalaxy is an online platform that ofers a user-friendly interface and a vast collection of bioinformatics tools and workflows. It leverages Docker images to provide a seamless and reproducible environment for performing bioinformatics analyses. By utilizing Docker-based tools and workfows available on usegalaxy.eu, researchers can beneft from a unifed and reproducible computational environment for their analyses.

However, it is essential to consider the limitations of the above mentioned infrastructures when evaluating their suitability for reproducibility and customization. While biocontainers.pro and usegalaxy.eu offer a vast collection of pre-built images, one notable limitation is the restricted ability to modify and customize them according to specifc research requirements. Indeed they are typically provided as downloadable images, along with their respective Dockerfles. However, due to the nature of their construction and deployment, modifying them, to incorporate additional tools or tailor them to specifc experimental setups, can be challenging. Moreover, the reliance on online libraries and dependencies within these pre-built images poses additional concerns. Frequently, the versions of libraries and dependencies are not explicitly specifed in the Dockerfle, leading to potential inconsistencies and variations during the building process. Tis lack of version control can result in diferent docker images being generated, deviating from the ones hosted on biocontainers.pro or usegalaxy.eu. Consequently, reproducing an experiment exactly as intended becomes more challenging, as even slight diferences in library versions can have signifcant implications on the fnal results. In contrast, CREDO addresses these limitations by providing a framework that allows for the creation of fully customizable and reproducible Docker images. By utilizing Docker's fexible and robust containerization technology, researchers have complete control over the images composition, including the selection of specifc tools, libraries, and versions. Our tool emphasizes the inclusion of explicit versioning and dependency specifcations within the Dockerfle, ensuring transparency and reproducibility.

Not only does CREDO provide a reproducible infrastructure, but it also ofers a convenient method for distributing complete computing analysis workflows. The compatibility of fles generated by CREDO extends beyond GitHub and can be used with any preferred fle-sharing platform. Tis fexibility allows researchers to select the most suitable fle-sharing service based on their specifc needs and preferences. Additionally, the CREDO output is compatible with GitHub's guidelines and can be directly uploaded to the platform, as all files are split into archives smaller than 25 MB. The Dockerfile built by CREDO is programmed to unpack these archives and reuse them, ensuring seamless integration and ease of use for researchers.

## **Implementation**

To ensure reproducibility and avoid issues related to broken links or missing package versions, CREDO employs a two-step process, Fig. [1.](#page-6-0)

Step 1, Fig. 1.2, (docker image assembly): In this initial step, CREDO installs all the required libraries and dependencies in a temporary Docker container, which serves as a "dummy" environment. During this installation process, CREDO captures crucial information about the dependencies, their installation order, and the associated fles. Tis information is then saved and used to generate a script.

Step 2, Fig.  $1.3$ , (docker image offline building): The generated script from Step 1 is integrated into the Dockerfile. This script contains the necessary instructions to install the fles ofine, based on the acquired information. By incorporating this script into the Dockerfle, CREDO ensures that the Docker image can be built without encountering any issues related to outdated or missing packages. This offline installation feature is particularly signifcant in scientifc applications where reproducibility is crucial.

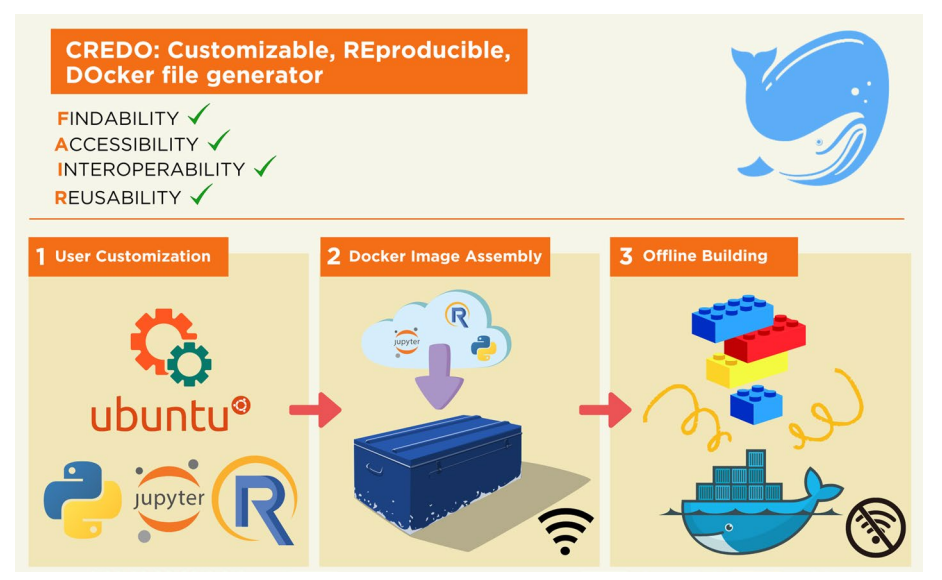

**Fig. 1** CREDO workfow. CREDO embraces the principles of FAIR, which stand for Findable, Accessible, Interoperable, and Reusable. These principles serve as a framework to promote data and resource sharing in a way that maximizes their usability and impact. (1) User Customization: Represents the frst step where users can customize the contents of the Docker image according to their specifc requirements. (2) Docker Image Assembly: Represents the second step where a dummy Docker container is downloaded, archiving all the necessary fles for ofine building, and generating an installation script. (3) Ofine Building: Represents the third step where a new Docker image is created using the recorded instructions from the Docker Image Assembly step and the downloaded fles. This step ensures reproducibility and independence from internet connectivity, allowing users to build Docker images ofine with all the necessary dependencies and configurations

<span id="page-6-0"></span>In summary, CREDO's process involves frst downloading and installing all the dependencies in a temporary Docker container to capture the necessary information such as dependencies and to collect all the fles in an organized archive. Using these information CREDO generates a script that will be integrated in the dockerfle for the second step. This approach guarantees reproducibility and mitigates issues arising from broken links or missing package versions.

#### **Repository structure**

The CREDO project is divided into two repositories, CREDOengine and CREDOgui, to address the specifc requirements of its user communities. CREDOengine is designed for developers and bioinformaticians, demanding deep control and customization capabilities, ofering backend code essential for sophisticated Dockerfle generation and management. CREDOgui is designed for users who prefer a more user-friendly entry point, featuring a graphical interface that simplifes Docker image management and creation. This is particularly advantageous for researchers with different levels of computational expertise. Within the Docker build for CREDOgui, users have the option to change the repository path of CREDOengine. Tis feature allows for the creation of a personalized CREDO instance, enabling users to adapt the tool according to their specifc project requirements or preferences, pointing to their forked github page.

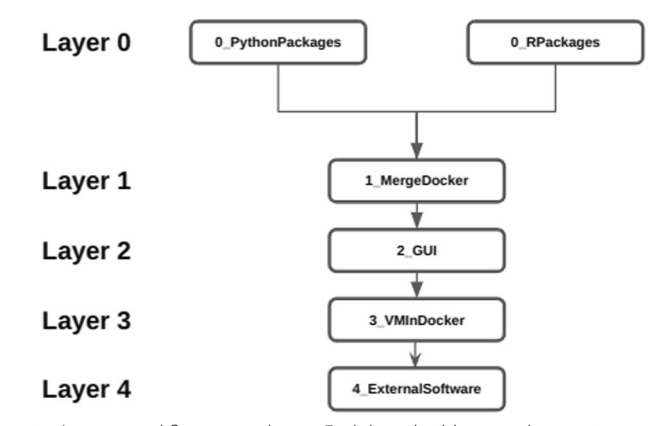

<span id="page-7-0"></span>Fig. 2 CREDOengine's structured flow across layers. Each layer builds upon the previous one, creating a sequential enhancement of the docker object: Layer 0 provides the basic environment, requiring either Python or R modules. Layer 1 builds on this, adding combined Python and R support, and each subsequent layer extends the capabilities. Layer 2 allows the implementation of a graphical interface. Layer 3 implements the ability to run docker in docker. Layer 4 provides the infrastructure for the installation of additional software beyond Python and R. This sequential fow ensures a coherent build-up of features, allowing users to develop a Dockerfle progressively tailored to their needs

#### **CREDOengine**

The architecture of CREDO engine employs a layered approach, which provides a flexible and customizable environment, Fig. [2.](#page-7-0) Layer 0 is designed to establish the basic environment and settings the necessary elements for the other layers. It includes essential packages and setups, such as pre-installed Python or R packages, creating a ready-to-use infrastructure for further customization and tools integration.

Each additional layer adds further capabilities and options for customization. For instance, Layer 1 integrates multiple languages (R and Python in the same docker), while Layer 2 adds user interfaces or additional functionalities. This hierarchical structure allows users to precisely tailor the CREDO enviroment according to their specifc needs and technical expertise.

- Layer 0 generates Docker images that include pre-installed Python packages (0\_PythonPackages) or R packages (0\_RPackages). Tis approach provides fexibility in selecting the programming language for developing bioinformatics tools. In Fig. [3](#page-8-0), various commands for installing the libraries are shown. To modify the installation process, users can access the confgurationFile.sh fle for Python or confgurationFile.R for R within the CREDO engine. In the user-friendly CREDO GUI, customization can be achieved simply by clicking on the "config" button. These options allow researchers to tailor the Docker image to their specifc requirements, ensuring a personalized and reproducible environment for bioinformatics analyses.
- Layer 1 (1\_mergeDocker) allows users to merge the Python Dockerfle with the R Dockerfle, previously generated at Layer 0.
- Layer 2 provides a range of programming graphical interfaces (Jupyter lab, Jupyter notebook, Rstudio, and Visual Studio), all of which can be accessed through a web application ([http://localhost:8888\)](http://localhost:8888).

## Python #!/bin/bash #Type here all Python libraries to be installed # Example to install a library via pip download pandas # Example to install a package via GitHub downloadgit https://github.com/httpie/httpie # Example to install a package which is part of Conda environment downloadConda biopython # Example to install a package which is part of Bioconda environment downloadbioconda mageck R # Example to install a library from R-CRAN cran("Rtsne") # Example to install a Bioconductor library bioconductor("GenomicRanges") # Example to install a R package from Github github("kendomaniac/rCASC")

<span id="page-8-0"></span>**Fig. 3** Examples of config files

- Layer 3 (3 VMInDocker) configures the virtual environment to execute docker or singularity instances within a docker container. This specific feature is useful in case the running docker container requires executing the software embedded in another docker or in a singularity instance, e.g. the docker used to generate the dockerfles in CREDO.
- Layer 4 (4\_ExternalSoftware) addresses the need for installing additional software beyond Python and R packages in the CREDO framework. Similar to the frst layer (layer 0), this one utilizes a confguration fle where the names of the software to be installed, e.g. BWA, SAMtools, etc., can be specifed as comma-separated values. Currently, this layer only supports the installation of software through the apt package manager.

CREDO ofers a more reliable and robust approach for building and distributing Docker images, which is particularly important for bioinformatics applications and other complex workfows. An essential feature of CREDO is its capability to install not only libraries available on standard archives such as CRAN for R and pip for Python, but it can also handle other repositories like GitHub, Bioconductor, Conda, and Bioconda. Tis ability provides researchers with greater fexibility in installing and utilizing a wide range of libraries and packages relevant to their scientifc research. By supporting multiple installation sources, CREDO enhances the usability and efficiency of research workflows, which is crucial in the bioinformatics field, which requires complex workflows and specialized libraries. As previously explained CREDO, saves all information related to the dependency tree and downloads all necessary dependency packages,packages are then divided into fles that are sized appropriately for uploading to a GitHub repository, i.e. max 25 MB/each. In a future update, we will let the user customize this value to extend the compatibility beyond Github. Once the dependencies have been detected and downloaded, the temporary Docker container is deleted. A Dockerfle is then generated using the complete list of previously downloaded packages. By creating a folder that contains all necessary fles, CREDOengine enables a Docker build to be performed from

scratch without requiring any new downloads. This eliminates the risks associated with broken links, changes in package names, and uncontrolled changes in library versions. Python and R are compiled from their source code.

To perform a Docker build, user can run the script.sh/ script.cmd fle, which is included in the folder created by CREDOengine. This folder contains all the necessary elements to build the Docker image that was defned.

After the Docker image has been built, the script.sh/script.cmd can be transferred to the designated folder that will be mounted as "shared folder" in the Docker container. Tis shared folder is located at /sharedFolder within the Docker container, but its location can be easily modifed by adjusting the script.sh/ script.cmd fle.

The output generated by CREDO is organized into separate folders, each containing a script.sh/script.cmd fle responsible for building and running the corresponding Docker image layer. After running the script.sh/script.cmd for the initial two layers (0 and 1), the user is directed to the Docker instance through a bash command line. For layers 2 and 3, the user can access the running container via a web application, at http://localhost:8888, following the execution of the script.sh/script.cmd. Tis output organization approach enhances the accessibility of the running container and facilitates user interaction, making it an essential feature for scientifc applications.

CREDOengine can also be modifed, adding or modifying layers, or changing software versions. Each layer is indeed identifed by a number followed by an underscore, such that all folders referring to layer 0 start with "0\_". In each folder, the script that generates the Docker image must be called "runMe.sh". Tis is the script that runs the dummy container and downloads and installs all the required packages. In the "0\_RPackages" folder of CREDOengine, there is a skeleton fle that provides an example of how to add layers for new programming languages or add new versions of  $R$  or Python. The confgurationFile.txt contains the hostPath, where the results of the CREDOengine will be stored.

#### **Accessing to Conda/Bioconda environments**

Conda Environment are stored into /snowfakes/condaName folder of the docker containers and can be activated with the following code:

source /snowfakes/condapackageName/bin/activate.

Bioconda environment is stored into /snowfakes/biocondaName folder of the docker container and to activate it is enough to run the following code:

source /snowfakes/biocondapackageName/bin/activate.

#### **Accessing to programming environment GUIs**

The programming environment GUIs, which can be added to the Docker image, are: i. Jupyter (Lab or notebook), ii. Rstudio or iii. visual studio. Only one of these programming environment GUIs can be added to the fnal Docker image.

#### **CREDOgui**

CREDOgui streamlines the confguration of the diferent layers in CREDOengine, as depicted in Fig. [4.](#page-10-0) It can be accessed through a web application, http://localhost:3000, by running the dockerFileGenerator.sh script for Linux/OSX users or the

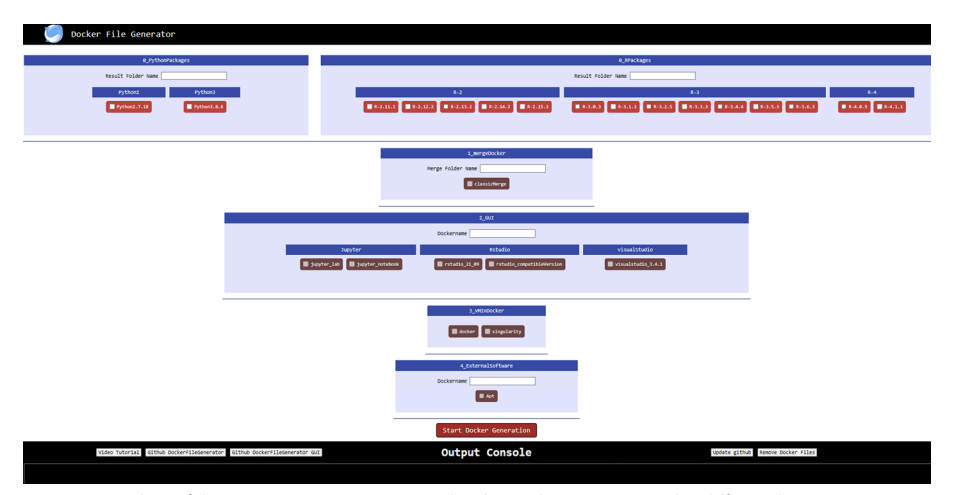

<span id="page-10-0"></span>**Fig. 4** Screenshot of the CREDOgui. In CREDOgui, the dependencies among the diferent layers are more stringent than in CREDOengine. Specifcally, any layer depends on the previous one

dockerFileGenerator.cmd script for Windows users, which are both available on the CREDOgui GitHub page. For layer 0, Python and R libraries, to be installed, can be specifed using the "Confg" button. In layer 1, the user must designate the folder name for the merged Dockerfles. In layer 2, the user must choose the fnal name of the Docker image, which is mandatory to be in lowercase and cannot contain any numbers or special characters, and should select a preferred GUI. The name of the output folder for Layer 2 will incorporate the name of the selected GUI. Once the Docker image is built and running, the embedded GUI can be accessed via a web application, http://localhost:8888. In layer 3, it is feasible to install either a Docker or a Singularity instance in the created Docker image and Layer 4, as for layer 0 let the user choose to install other software through apt ubuntu command. In CREDOgui, each layer is reliant on the previous layer, implying that layer 3 cannot be selected unless layers 0, 1, and 2 have been previously confgured.

Each layer is self-contained, which means that a user can create a docker image with just layer 0 and layer 1, without selecting layers 2 and/or 3. Once the confguration fles are edited and the settings are completed, the generation of the Dockerfle can be initiated by clicking on the "Start Docker Generation" button. The output console provides a summary of the ongoing steps, while a detailed description is available in the log fle saved in the folder where the dockerFileGeneration.sh (for Linux and MacOS) or dockerFileGeneration.cmd (for Windows) script is executed.

To enhance the user-friendliness of CREDOgui, we provide a video tutorial that demonstrates how to use the GUI. The link to the tutorial is available in CREDOgui, as shown in Fig. [4](#page-10-0) and in the GitHub CREDO readMe. In addition, CREDOgui has two buttons that allow users to access the GitHub pages of the CREDOengine and CREDOgui. There is also a button to download the latest version of CREDOgui (update GitHub) and a button (Remove DockerFiles) that deletes the temporary layers created during the creation of the fnal Dockerfle.

## **Add layers**

As pointed out in the previous section, CREDOengine can be modifed and those changes are connected to the user interface. These are the steps to follow to add layers to CREDOengine and connect them to the user interface:

- (1) Create a fork of the repository alessandriLuca/CREDOengine (github.com) and alessandriLuca/CREDOgui (github.com)
- (2) In the CREDOengine repository, add a new folder for each layer you want to create. Each folder should be named with the corresponding layer number (e.g., 0\_ pythonPackage, 1\_mergeDocker, 2\_GUI).
- (3) Each layer folder can have subfolders to provide options, as seen in layer 2\_GUI.
- $(4)$  In the main layer folder an "inputconfig.txt" file is required. The file needs to have the following structure:

Temp Docker:H+R Result Folder Name:U+empty sharedpath:H+/sharedFolder/ confgpath:H+/sharedFolder/confgurationFile.txt

Each line of this fle represents an input parameter passed to the runMe.sh script. For each parameter, it is necessary to specify the parameter name and its characteristics using the following structure:

- H: the parameter is not shown in CREDOgui
- R: the parameter is assigned randomly from a list of names (see the /nodejs/support/ inizialize.js fle)
- U: the parameter appears as a box on CREDOgui
- empty: the parameter box will be empty

If the parameter is not random or empty, you can add new values using the "+" sign. Note that CREDOgui runs a Docker in Docker, where the shared folder of the physical host and the shared folder of CREDOengine must have the same name but diferent paths.

- (5) Each subfolder (or main folder if there are no subfolders) should contain a "runMe. sh" script, which is responsible for creating the Docker image. The script performs the following steps:
	- (a) Installs the programs in a temporary Docker container, downloading all the necessary fles.
	- (b) Saves the fles and generates a script that will be integrated into the Dockerfle. This script installs the chosen packages/software from the previously downloaded fles.
- (6) Modify the Dockerfle in the CREDOgui repository by changing the GitHub clone path to use your forked version of the CREDOengine repository.

These steps allow to add new layers to CREDOengine and connect them to the user interface in CREDOgui.

# **FAIR principles**

CREDO embraces the principles of FAIR data and promotes reproducibility in bioinformatics research. The FAIR principles advocate for data and methods that are Findable, Accessible, Interoperable, and Reusable. By following these principles, CREDO ensures that the generated Dockerfles and associated fles are easily discoverable and accessible, facilitating their reuse and enabling researchers to build upon existing work. The use of standardized and well-defned Dockerfles in CREDO enhances interoperability, allowing researchers to seamlessly integrate and combine diferent bioinformatics tools and workflows. Furthermore, CREDO's approach of incorporating diverse package repositories, such as GitHub, Bioconductor, Conda, Bioconda and apt ubuntu packages, contributes to the availability and accessibility of a wide range of libraries and packages. By adhering to the FAIR principles, CREDO promotes transparency, collaboration, and the advancement of scientifc knowledge in the feld of bioinformatics.

- Findability: To enhance the fndability of our research, we have implemented GitHub as a central platform for hosting our images and software. This consolidation simplifes the research process by providing a unifed location for researchers to access, install, and utilize their software. In addition, we plan to introduce a user-friendly structure that allows efficient CREDO utilization and enables DOI associations for Dockerfles, further enhancing the fndability aspect.
- Accessibility: We recognize that the installation of bioinformatics tools or pipelines can be a complex task. In addressing this challenge, CREDO aims to simplify the process by creating Docker images that are accessible even to individuals without extensive bioinformatics expertise. This approach ensures that the code is easily downloadable and usable for both reviewers and researchers interested in utilizing the tool.
- Interoperability: In order to achieve optimal interoperability, CREDO is fully committed in providing Docker images which are compatible with diverse operating systems and platforms. CREDO's Docker images are carefully crafted to seamlessly function across diferent environments, enabling researchers to utilize them regardless of their specifc setup. To accomplish this, we have implemented various measures, such as incorporating the "–platform linux/amd64" option in the Docker run command. This option ensures that all Docker containers operate with the same architecture, thereby enhancing compatibility across systems. Moreover, CREDO generates a script that automates the building and execution of the Docker image. Tis script streamlines the process for users, making it transparent and seamless. By encapsulating these compatibility considerations within the script, users can focus on their research tasks without being burdened by technical complexities. Our dedication to interoperability extends beyond technical aspects. We acknowledge the signifcance of integrating our research tool into existing workfows and collaborations. By ensuring compatibility and interoperability, our future releases aim to facilitate

the efortless integration of CREDO into various research environments, enabling researchers to efectively leverage its capabilities.

• Reusability: CREDO focuses on creating Docker images that are rebuildable and reproducible over time. By capturing detailed installation instructions within the Dockerfile, we facilitate modifications and customization of the Docker image. This fexibility allows users to adapt the Docker image to their specifc needs and ensures that even if certain libraries become inaccessible online, the Docker image remains self-contained and reproducible. Moreover is it possible to easily customize even the GUI, since it automatically detects any changes in the folder.

## **Conclusions**

Reproducibility is critical in bioinformatics research to ensure the integrity of fndings and facilitate knowledge transfer and collaboration. Docker images, with their standardized and isolated environments, offer an optimal solution for achieving reproducibility. However, challenges such as diverse architectures, diferent software versions, and reliance on external platforms need to be addressed. Tools like CREDO aim to overcome these challenges by providing customizable and reproducible Docker image generation, promoting transparency, collaboration, and long-term reproducibility in bioinformatics research feld. Using CREDO, researchers can easily install the docker image through a graphical interface and only requiring a web browser, providing a seamless experience for working with Docker images and their associated computational environments.

Moreover, CREDO also offers compatibility with GitHub, allowing users to store, version control, and share their Dockerfiles and associated files. This integration enhances collaboration and simplifes the process of sharing reproducible bioinformatics workflows among researchers.

Overall, CREDO empowers bioinformaticians to achieve a high level of reproducibility in their research by generating Dockerfles that accurately capture the computational environment.

CREDO is indeed a valuable tool in bioinformatics, providing a high level of reproducibility with its Dockerfle generation. Currently, CREDO relies on the availability of the Ubuntu image in the cloud to achieve this level of reproducibility. With the upcoming update even higher reproducibility will be provided by including the base ubuntu image as part of CREDO. In this way, CREDO will provide researchers with greater control and reliability in building Docker images. Combined with its compatibility with GitHub (and similar services) and its user-friendly GUI, CREDO streamlines the process of sharing reproducible bioinformatics workflows, advancing research in the field.

In an upcoming update, we are planning to enhance reproducibility even further. We are actively working on integrating the slim toolkit into CREDO, aiming to optimize the size of the Docker images. This optimization will enhance the efficiency and performance of the generated images, reducing their overall footprint. We are actively exploring the possibility of integrating CREDO with Dataverse, a data repository platform. Tis integration will provide researchers with the capability to register and publish the Docker images generated by CREDO directly within Dataverse. By enabling this integration, we aim to facilitate the sharing and reproducibility of bioinformatics analyses, fostering collaboration and data accessibility within the scientifc community.

As part of the future perspective, we plan to transform CREDO into a hosted service on our University cloud. In the cloud confguration CREDO will provide a multi-user interface, allowing researchers to collaborate seamlessly within the CREDO platform.

Furthermore, we are also exploring the opportunity to integrate CREDO within the European Open Science Cloud (EOSC <https://www.eosc-life.eu/>) in [https://workflow](https://workflowhub.eu/)[hub.eu/](https://workflowhub.eu/). This integration would enable CREDO users to share and upload the generated Docker images directly to EOSC, facilitating access and resource sharing within a broader research community.

#### **Availability and requirements**

Project name: CREDO.

Project home page: <https://github.com/alessandriLuca/CREDOengine>; [https://github.](https://github.com/alessandriLuca/CREDOgui) [com/alessandriLuca/CREDOgui.](https://github.com/alessandriLuca/CREDOgui)

Operating system(s): Linux, MAC OSX, Windows 10/11.

Programming language: R, Python, Bash.

Other requirements: Docker desktop.

License: GNU GPL.

Restrictions to use by non-academics: licence needed, please contact rafaele.calogero@ unito.it.

Video tutorial: <https://youtu.be/92RvJe6qqHQ>.

#### **Acknowledgements**

Not applicable.

#### **Author contributions**

AS developed the CREDOgui; RML and PG tested the building of docker embedding R tools; CSG, PS and RS tested the building of docker embedding python tools; AL developed the CREDOengine. AL, BM, and CRA supervised the overall project.

#### **Funding**

Research program CN00000013 "National Centre for HPC, Big Data and Quantum Computing", D. D. n.1031, 17.06.2022 PNRR MUR—M4C2—Investiment 1.4-Notifcation "National Centers"-D.D. n. 3138, 16.12.2021. Spoke 8: Insilico medicine and omics data.

#### **Availability of data and materials**

All data are available as part of the github repositories: [https://github.com/alessandriLuca/CREDOengine;](https://github.com/alessandriLuca/CREDOengine) [https://github.](https://github.com/alessandriLuca/CREDOgui) [com/alessandriLuca/CREDOgui](https://github.com/alessandriLuca/CREDOgui).

#### **Declarations**

**Ethics approval and consent to participate**  Not applicable.

**Consent for publication** Not applicable.

**Competing interests**  The authors declare no competing interests.

Received: 14 March 2023 Accepted: 9 February 2024 Published online: 12 March 2024

#### **References**

<span id="page-14-0"></span>1. Kulkarni N, Alessandri L, Panero R, Arigoni M, Olivero M, Ferrero G, Cordero F, Beccuti M, Calogero RA. Reproducible bioinformatics project: a community for reproducible bioinformatics analysis pipelines. BMC Bioinform. 2018;19(Suppl 10):349. [https://doi.org/10.1186/s12859-018-2296-x.](https://doi.org/10.1186/s12859-018-2296-x)

- <span id="page-15-0"></span>2. Bayat A. Science, medicine, and the future: bioinformatics. BMJ. 2002;324(7344):1018–22. [https://doi.org/10.1136/](https://doi.org/10.1136/bmj.324.7344.1018) [bmj.324.7344.1018.](https://doi.org/10.1136/bmj.324.7344.1018)
- <span id="page-15-1"></span>3. Dall'Alba G, Casa PL, Abreu FP, Notari DL, de Avila ESS. A survey of biological data in a big data perspective. Big Data. 2022;10(4):279–97. <https://doi.org/10.1089/big.2020.0383>.
- <span id="page-15-2"></span>4. Sun W, Nasraoui O, Shafto P. Evolution and impact of bias in human and machine learning algorithm interaction. PLoS ONE. 2020;15(8):e0235502. [https://doi.org/10.1371/journal.pone.0235502.](https://doi.org/10.1371/journal.pone.0235502)
- <span id="page-15-3"></span>5. Hollmann S, Kremer A, Baebler S, Trefois C, Gruden K, Rudnicki WR, Tong W, Gruca A, Bongcam-Rudlof E, Evelo CT, Nechyporenko A, Frohme M, Safranek D, Regierer B, D'Elia D. The need for standardisation in life science research an approach to excellence and trust. F1000Res. 2020;9:1398.<https://doi.org/10.12688/f1000research.27500.2>.
- <span id="page-15-4"></span>6. Brito JJ, Li J, Moore JH, Greene CS, Nogoy NA, Garmire LX, Mangul S. Recommendations to enhance rigor and reproducibility in biomedical research. Gigascience. 2020. <https://doi.org/10.1093/gigascience/giaa056>.
- <span id="page-15-5"></span>7. Nust D, Sochat V, Marwick B, Eglen SJ, Head T, Hirst T, Evans BD. Ten simple rules for writing Dockerfles for reproducible data science. PLoS Comput Biol. 2020;16(11):e1008316. [https://doi.org/10.1371/journal.pcbi.1008316.](https://doi.org/10.1371/journal.pcbi.1008316)
- <span id="page-15-6"></span>8. Gentleman RC, Carey VJ, Bates DM, Bolstad B, Dettling M, Dudoit S, Ellis B, Gautier L, Ge Y, Gentry J, Hornik K, Hothorn T, Huber W, Iacus S, Irizarry R, Leisch F, Li C, Maechler M, Rossini AJ, Sawitzki G, Smith C, Smyth G, Tierney L, Yang JY, Zhang J. Bioconductor: open software development for computational biology and bioinformatics. Genome Biol. 2004;5(10):R80. <https://doi.org/10.1186/gb-2004-5-10-r80>.
- <span id="page-15-7"></span>9. [https://docs.conda.io/en/latest/.](https://docs.conda.io/en/latest/)
- <span id="page-15-8"></span>10. Köster J, Rahmann S. Snakemake—a scalable bioinformatics workfow engine. Bioinformatics. 2012;28(19):2520–2. <https://doi.org/10.1093/bioinformatics/bts480>.
- <span id="page-15-9"></span>11. Merkel D. Docker: lightweight linux containers for consistent development and deployment. Linux J. 2014;2014(239):2–11.

# **Publisher's Note**

Springer Nature remains neutral with regard to jurisdictional claims in published maps and institutional afliations.